## Contemporary Lithuanian Art in USA: Present **Dialogues**

Tekstai: Stasio Goštauto Dano Lapkaus Vidos Mažrimienės

> Sudarytojai: Danas Lapkus Vida Mažrimienė

Viršelio dailininkas Agnius Tarabilda

Maketavo Danuta Mankelevič

Redagavo Vitalija Norvilienė

Kaunas / 2009

ISBN 978-9955-471-22-6

Knyga išleista garbios mecenatės **Magdalenos Birutės** Stankūnės lėšomis

 $\mathcal{W}^{(1)}_{\mathbf{z}}$ 

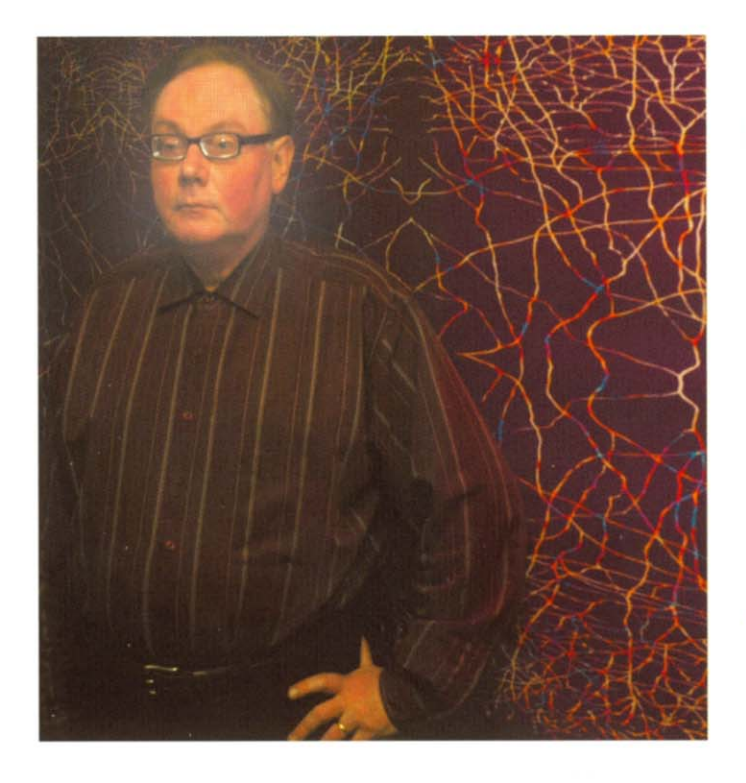

## **AUDRIUS V. PLIOPLYS**

I grew up: in Toronto, Canada. I live in: Chicago, IL. I would like to live in: a state of bliss.

With this art work, I intend to say: this newly created series, "Emergence", deals with emergence on many levels.

On a personal level, I am emerging from chronic illness, from blindness, and from the death of my sister. 2008 has been a year of personal emergence.

Artistically, this series emerges from previous art works. All of the pieces have had the design elements, size, color modified and changed. Above all, in each of the art works, there is now incorporated my own MRI brain scan images, and my own electroencephalogram tracings. These brain scan and EEG elements are subtly present, difficult to find, but discoverable. The multiple MRI and EEG images are purposefully subtly blended into the background of each piece, and merge into visual appreciation only when actively looked for. These

pieces have emerged from my own brain's structural organization, from my own brain's electrical activity, just as the thoughts that I am putting down on paper currently have emerged.

The specific piece illustrated here, "Dreams / Explorations", is based on an underlying photograph of the cliffs in Sagres, Portugal, where Christopher Columbus walked as he was learning how to sail and navigate ships. Columbus had his own dreams which led to explorations. Similarly do I. Similarly do you. All of which arise from the lateral interactions of cerebral cortical neurons.

Further information about this and previous series of art works, can be found at: www.plioplys.com.

An interesting event in my life: I started oil painting when I was in medical school. My passion for art grew and grew. By the time I finished my medical studies, I was in a crisis. Should I do my medical internship, or devote myself to art? I decided to complete the year of internship at the University of Wisconsin hospitals. During that year, I saved every penny that I could. For the following three years, I devoted myself fully to art and art historical investigations. During those three years, I had many art exhibits and complimentary reviews in the press. When I returned to neurological training, I continued my artistic career-frequently exhibiting my work, always with a formal gallery representation. I followed my passion.

My moment of glory: my 2006 art exhibit, "Neurotheology", which took place in the Rockefeller Memorial Chapel at the University of Chicago. Images from this remarkable exhibit can be seen at: www.plioplys.com.

Influence, teachers: the major influences on my art work have been literary in nature. Mirrored portraits of Kafka, Dostoyevsky and Beckett hang in the entrance way to my home.

A thought about life: follow your passion. I enjoy: every day. I want: to continue doing what I am doing.

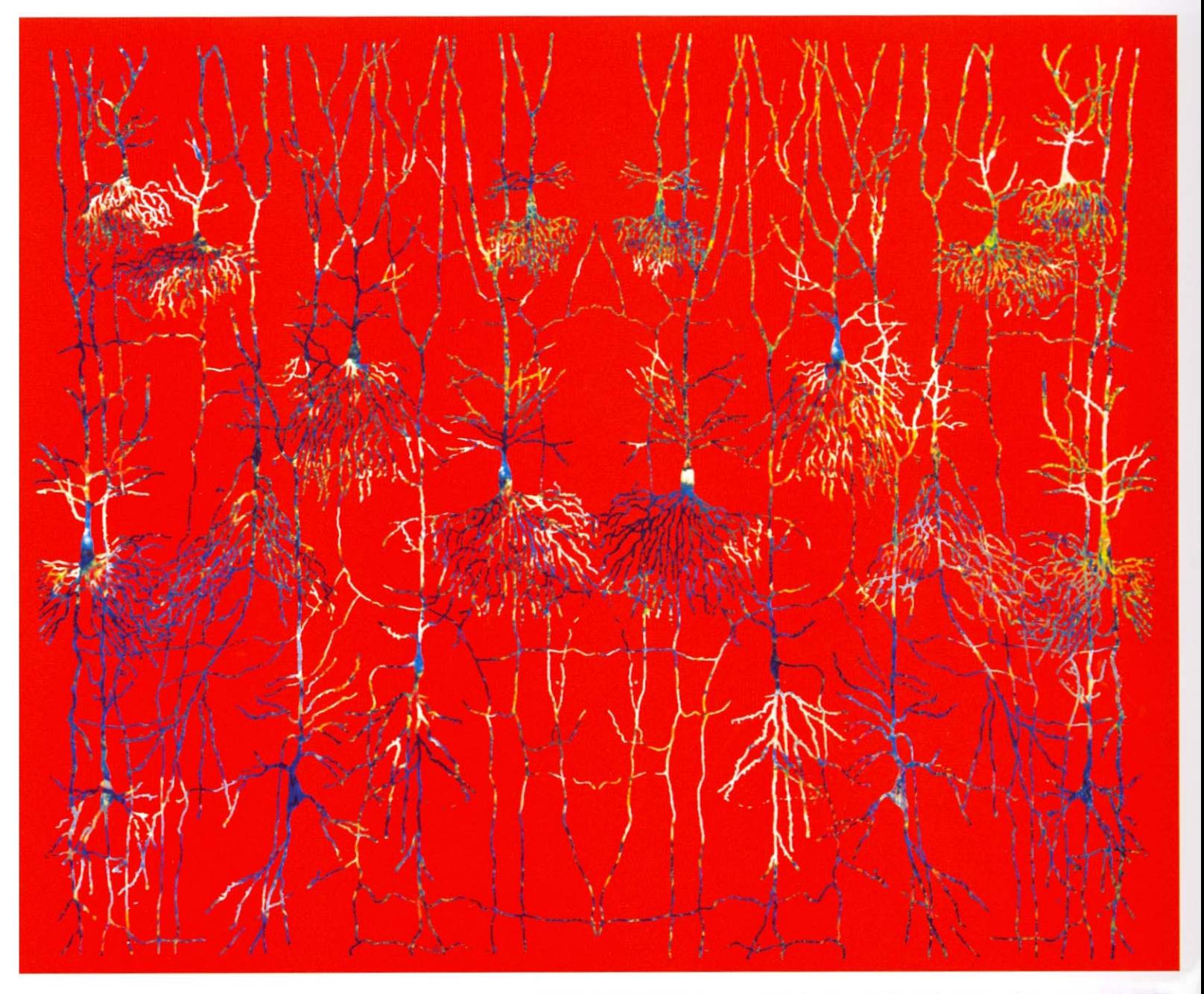

Audrius V. Plioplys. Dreams / Explorations (from the series "Emergence"). 2008.<br>Archival quality *Giclée* print on paper. 18 x 22 inch